# TOLLERANZE DIMENSIONALI

DESIGNAZIONE DI FORI E ALBERI

 Nel ciclo di lavorazione di un pezzo meccanico ci sono inevitabili errori che rendono impossibile il rispetto delle esatte misure riportate nel disegno. La **dimensione nominale** *(Dn)* è quindi un valore teorico, al quale ci si può solamente avvicinare. Per evitare incertezze è necessario stabilire le **dimensioni limite** *(Dmax, Dmin)* in base alla qualità della lavorazione richiesta.

 Si definisce **campo di tolleranza** *(Ct)* la differenza tra la dimensione massima *(Dmax)* e quella minima *(Dmin)* ammesse dal progetto:  $C_t = D_{max} - D_{min}$ 

 Nel sistema internazionale la qualità della lavorazione è espressa dal simbolo **IT** (\*) seguito da un numero che può essere **1, 2, ….18.**  Più questo numero è piccolo, più la lavorazione è precisa. Nella tabella qui sotto è riportato il valore del campo di tolleranza per ogni gruppo di dimensioni e per ogni grado di qualità IT:

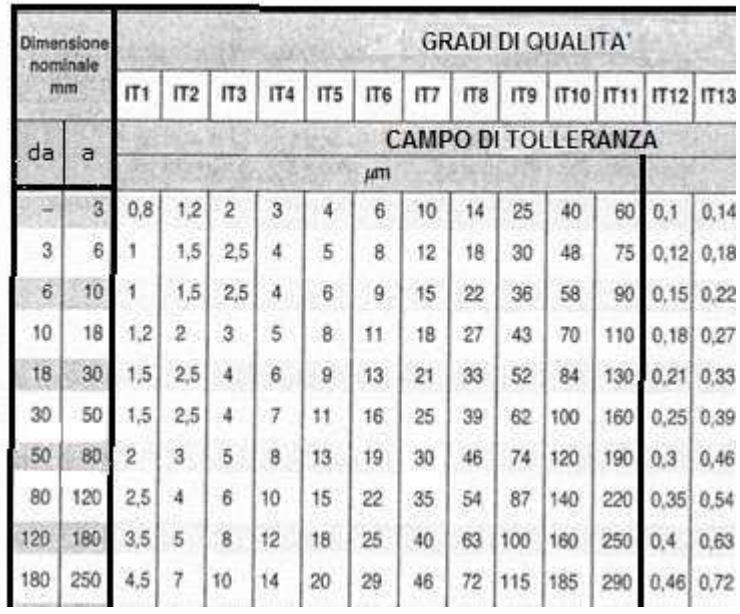

## *Tabella 1*

(\*) Il simbolo IT viene usato anche per indicare il campo di tolleranza, che in queste pagine è indicato con **Ct.**

 A partire dal grado IT5 il campo di tolleranza è stato ricavato calcolando l' **unità di tolleranza** *(i)* con la seguente formula:

$$
i = 0,45 * \sqrt[3]{D} + \frac{1}{1000} * D
$$
   
  $D = [mm]$   
  $i = [µm]$ 

dove D corrisponde alla media dei valori estremi del gruppo di dimensioni.

L' unità di tolleranza è stata poi moltiplicata per il coefficiente relativo al grado di qualità, riportato nella tabella qui sotto:

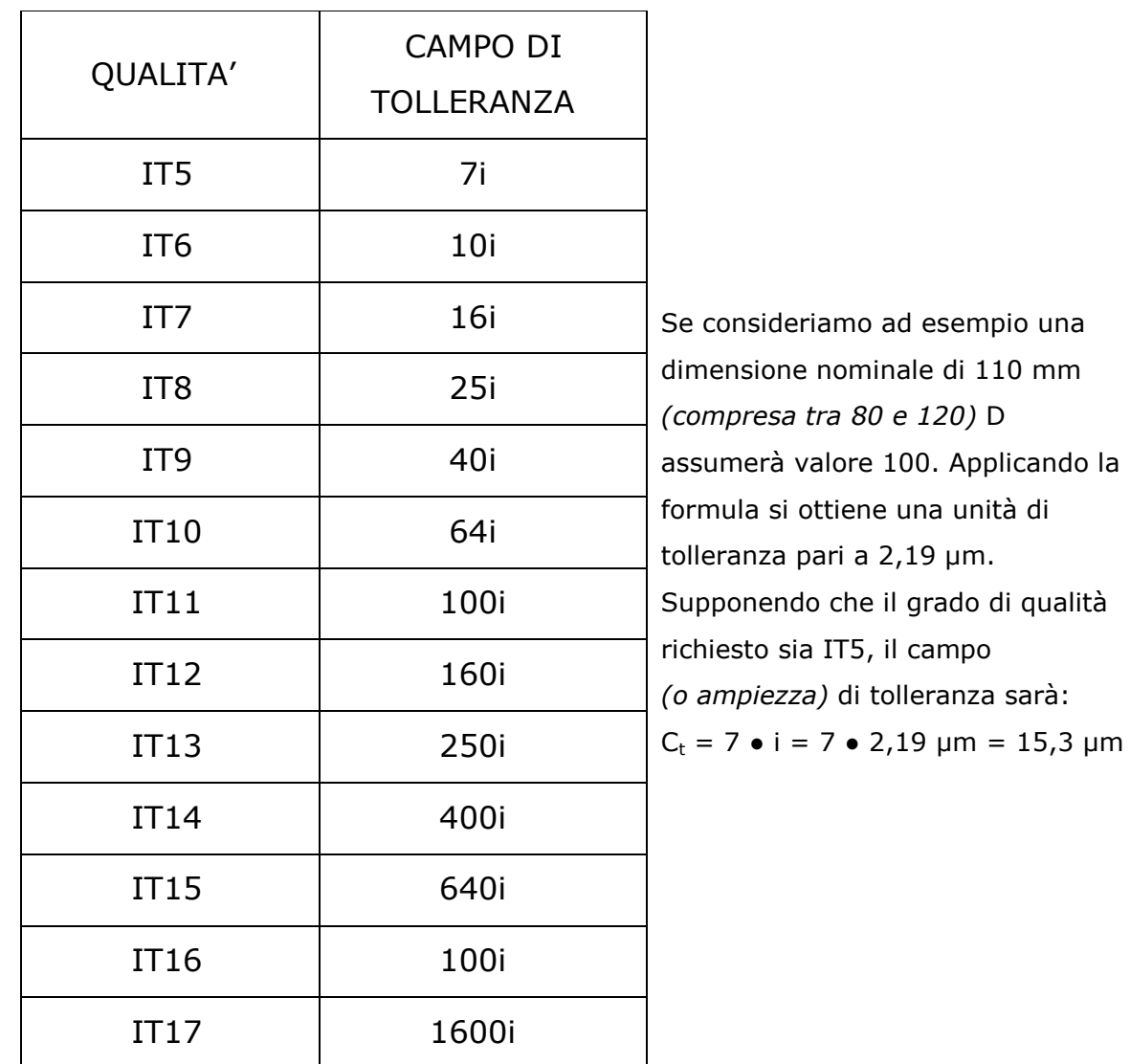

*Tabella 2* 

 $\overline{a}$ 

# **Posizione del campo di tolleranza**

 Il campo di tolleranza può essere tutto superiore *(a)*, tutto inferiore *(b),* oppure a cavallo *(c)* della dimensione nominale. La sua posizione è data dagli scostamenti. Lo **scostamento superiore** *(Es)* è la differenza tra la dimensione massima e la dimensione nominale. Lo **scostamento inferiore** *(Ei)* è la differenza tra la dimensione minima e la dimensione nominale.

Lo **scostamento fondamentale** è quello più vicino alla linea zero *(E<sup>i</sup> nelle figure a e c, Es nella figura b).* 

$$
E_s = D_{max} - D_n \qquad E_i = D_{min} - D_n
$$

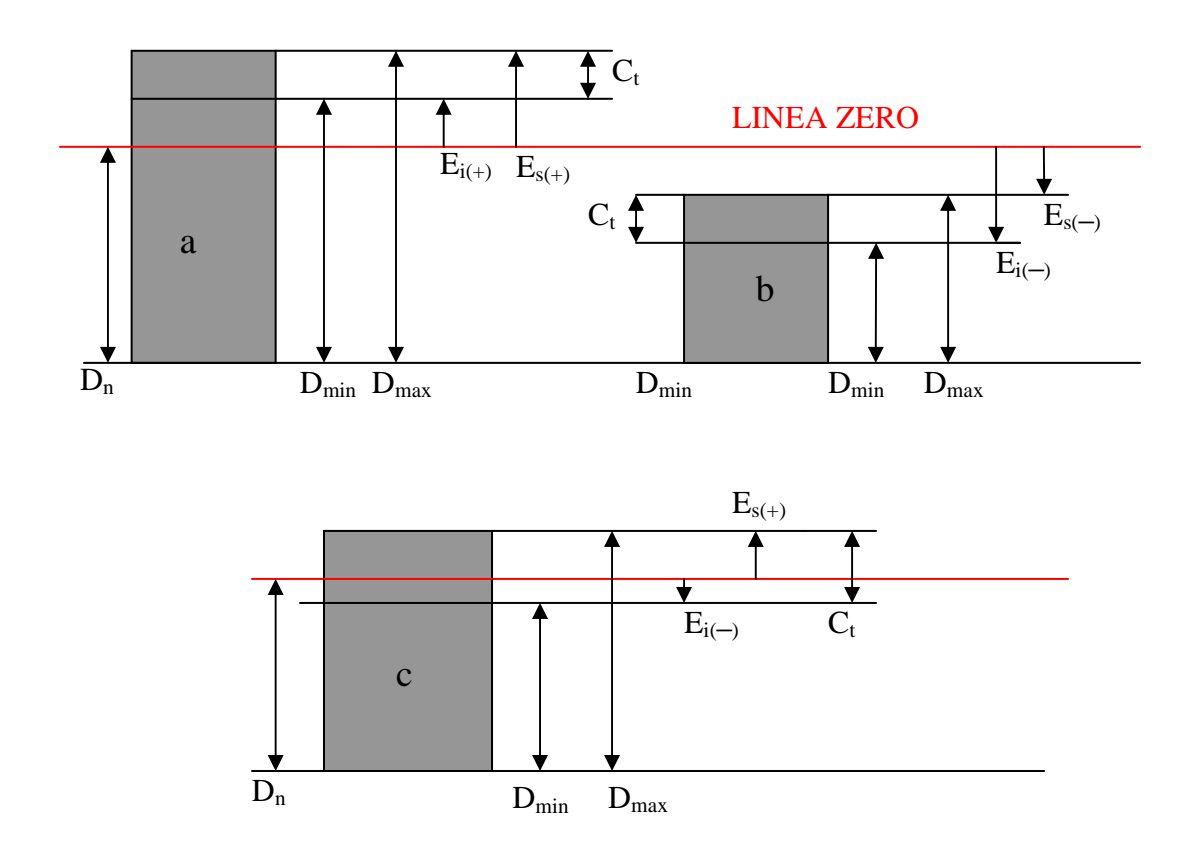

Lo scostamento è negativo quando la dimensione limite è inferiore alla dimensione nominale *(linea zero).* 

## **Tipi di accoppiamento**

 **Si definisce accoppiamento il montaggio tra due parti di uguale dimensione nominale e diverso campo di tolleranza o posizione.** Nel caso più comune i due componenti sono cilindrici, ma possono avere qualunque forma. Convenzionalmente il **foro** è la parte vuota, mentre l' **albero** è la parte piena.

 D' ora in poi i valori delle dimensioni e degli scostamenti *(D, E)* verranno indicati con la lettera maiuscola se riferiti ai fori e con la lettera minuscola se riferiti agli alberi.

 A seconda dell' ampiezza *(Ct)* delle [tolleranze](https://appuntinrete.com/tolleranze-dimensionali.html) e della loro posizione rispetto alla dimensione nominale *(linea zero)* un accoppiamento può essere **mobile**, **stabile**, oppure **incerto**.

Negli accoppiamenti mobili si ha gioco tra albero e foro.

Il **gioco massimo** è la differenza tra la dimensione massima del foro *(Dmax)* e la dimensione minima dell' albero *(dmin)*.

Il **gioco minimo** è la differenza tra la dimensione minima del foro *(Dmin)* e la dimensione massima dell' albero *(dmax).* 

 $G_{\text{max}} = D_{\text{max}} - d_{\text{min}}$   $G_{\text{min}} = D_{\text{min}} - d_{\text{max}}$ 

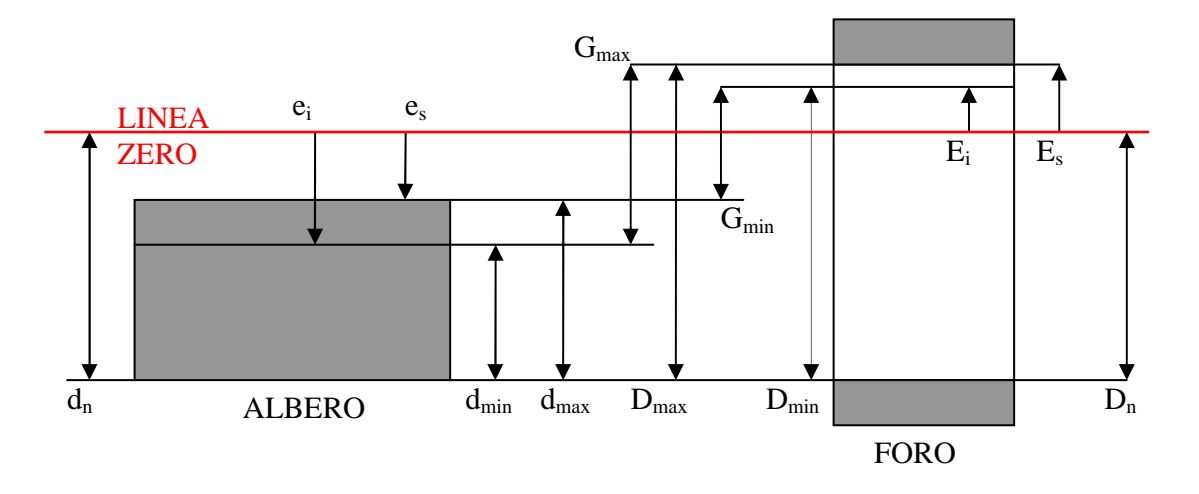

#### ACCOPPIAMENTO MOBILE

 Negli accoppiamenti stabili si ha interferenza tra albero e foro. L' **interferenza massima** è la differenza tra la dimensione massima dell' albero *(dmax)* e la dimensione minima del foro *(Dmin).* L' **interferenza minima** è la differenza tra dimensione minimadell' albero *(dmin)* e la dimensione massima del foro *(Dmax).* 

 $I_{\text{max}} = d_{\text{max}} - D_{\text{min}}$   $I_{\text{min}} = d_{\text{min}} - D_{\text{max}}$ 

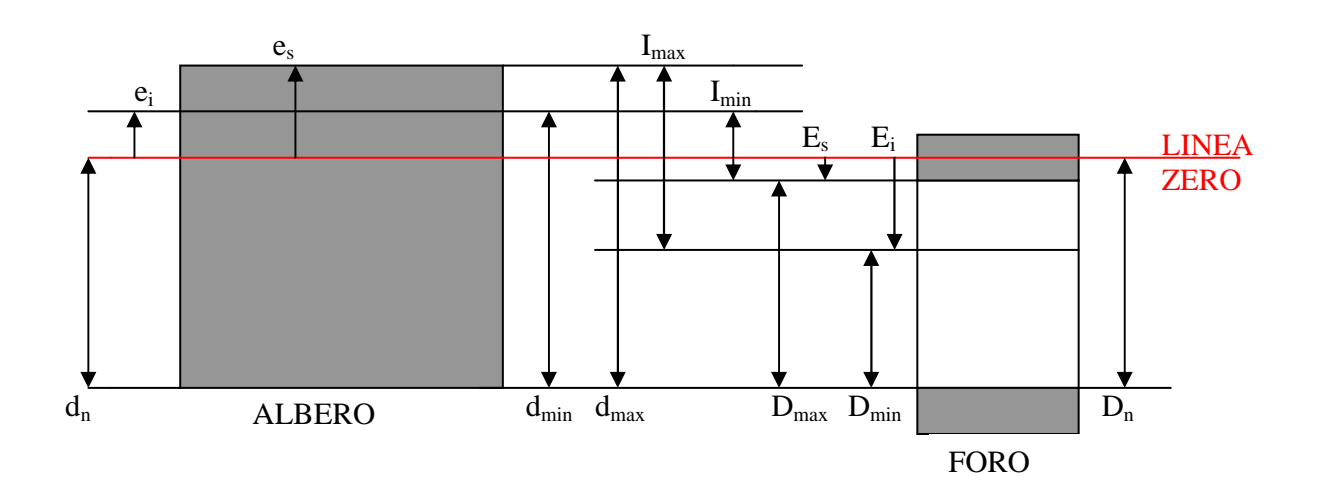

#### ACCOPPIAMENTO STABILE

 Negli accoppiamenti incerti si può avere gioco o interferenza a seconda delle effettive dimensioni di albero e foro. Avremo quindi un **gioco massimo** *(Gmax = Dmax ─ dmin)* ed

un' **interferenza massima** *(Imax = dmax ─ Dmin ).*

## ACCOPPIAMENTO INCERTO

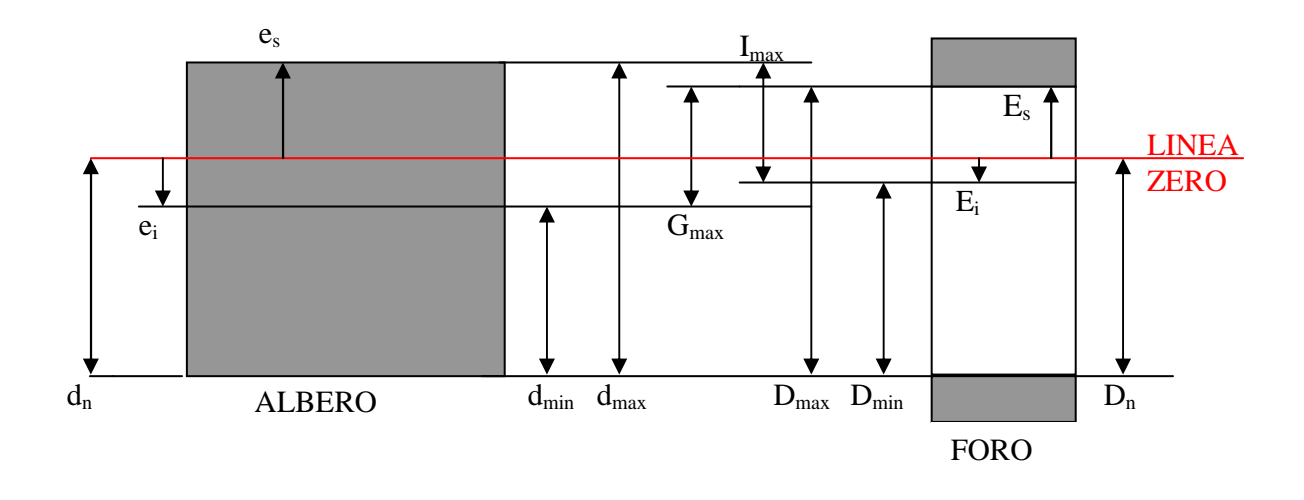

## **Designazione di fori, alberi e accoppiamenti**

 Nella designazione di un foro o di un albero viene indicata la dimensione nominale (in mm) seguita da una sigla ed una cifra. Esempio**: 30 H11.** 

 La sigla letterale ci permette di determinare la posizione del campo di tolleranza, attraverso le due tabelle (fori ed alberi) degli scostamenti: ad ogni sigla, in base alla dimensione nominale, corrisponde un determinato valore (per alcune sigle dipende anche dal grado di qualità). Nelle tabelle viene sempre indicato lo scostamento più vicino alla linea zero, cioè lo **scostamento fondamentale**. Si usano le lettere maiuscole per i fori e le lettere minuscole per gli alberi.

La cifra finale indica il grado di qualità IT ed è quindi compresa tra 1 e 18.

La sigla, insieme alla cifra finale, prende il nome di **classe di tolleranza.** 

Nella designazione di un accoppiamento viene indicata la dimensione nominale (comune per entrambi), seguita dalla classe di tolleranza del foro e dell' albero. Esempio: **30 H11/a12** (**30 mm** è la dimensione nominale; **H11** e **a12** indicano rispettivamente la classe di tolleranza del foro e dell' albero).

Lo schema qui sotto rappresenta graficamente le posizioni del [campo di tolleranza p](https://appuntinrete.com/tolleranze-dimensionali.html)reviste dal sistema internazionale.

 **Per quanto riguarda i fori** dalla sigla **A** fino alla sigla **G** gli scostamenti sono entrambi positivi: lo scostamento fondamentale è quindi quello inferiore.

Per la posizione **H** la dimensione minima coincide con la linea zero (dimensione nominale). Per la posizione **Js** il campo di tolleranza è centrato sulla linea zero, quindi è simmetrico. Le posizioni **J** e **K** si trovano a cavallo della linea zero, quindi hanno uno scostamento inferiore negativo ed uno scostamento superiore positivo: quest' ultimo è quello fondamentale. Per le restanti posizioni il campo di tolleranza rimane al di sotto della linea zero: gli scostamenti sono entrambi negativi e lo scostamento fondamentale è quello superiore.

 **Per quanto riguarda gli alberi** dalla sigla **a** alla sigla **g** gli scostamenti sono entrambi negativi, quindi lo scostamento fondamentale è quello superiore.

Per la posizione **h** la dimensione massima coincide con la linea zero.

Per la posizione **j<sup>s</sup>** il campo di tolleranza è centrato sulla linea zero.

La posizione **j** si trova a cavallo della linea zero, quindi lo scostamento superiore è positivo, mentre quello inferiore è negativo; lo scostamento fondamentale è quello inferiore.

Per le restanti posizioni il campo di tolleranza si trova al di sopra della linea zero, quindi lo scostamento fondamentale è quello inferiore.

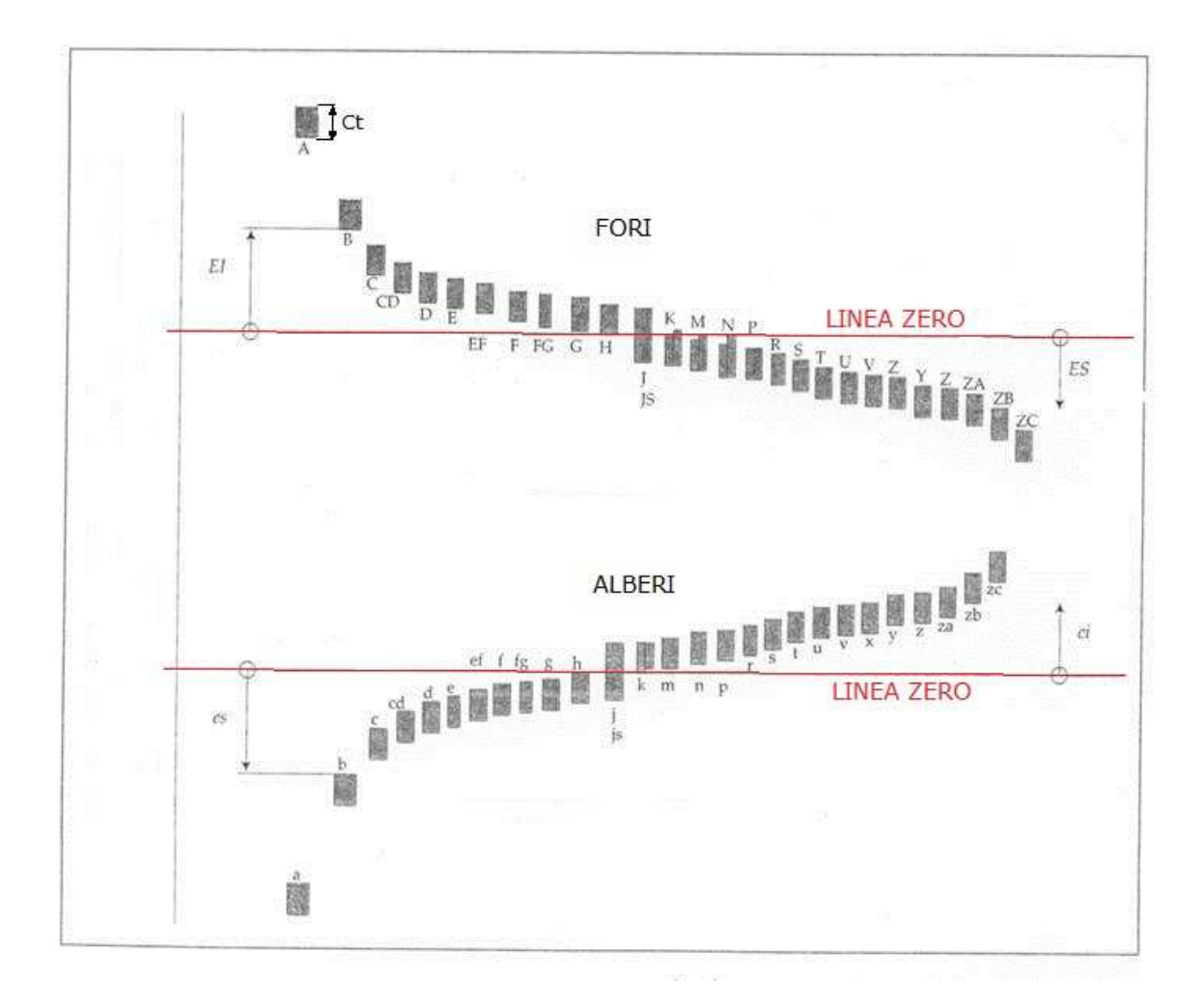

 Nelle due tabelle che seguono sono riportati i valori degli scostamenti (espressi in *µ*m), in base alla fascia di dimensioni nominali e alla sigla di posizione. Per le sigle **J/j, K/k, M, N,** da **P**  a **ZC** lo scostamento è stabilito anche in base al grado di qualità IT.

 **Il valore ∆** è la differenza tra il campo di tolleranza corrispondente al grado di qualità considerato e quello corrispondente al grado immediatamente più preciso.

Se consideriamo ad esempio una dimensione nominale di 100 mm con un grado IT6, il campo di tolleranza sarà 22 µm (tabella 1); al grado immediatamente più preciso, cioè IT5, corrisponde un campo di tolleranza di 15 µm. Il valore ∆ sarà quindi 22 ― 15 = 7µm.

 Gli scostamenti indicati per le sigle da **P** a **ZC** si riferiscono ai gradi di qualità superiori a IT7. Per i gradi fino a IT7, a tali scostamenti si aggiunge il valore ∆.

| DIMENS.<br><b>NOMINALE</b><br>mm |           |                           | SCOSTAMENTI INFERIORI |        |        |        |        |       |       |      |            |                |        | SCOSTAMENTI SUPERIOI |                   |           |                   |               |                |              |               |                      |                        |         |                |          |               |  |
|----------------------------------|-----------|---------------------------|-----------------------|--------|--------|--------|--------|-------|-------|------|------------|----------------|--------|----------------------|-------------------|-----------|-------------------|---------------|----------------|--------------|---------------|----------------------|------------------------|---------|----------------|----------|---------------|--|
|                                  |           | TUTTI I GRADI DI QUALITA" |                       |        |        |        |        |       |       |      |            |                |        | IT6                  | fT                | rra       | fino<br>$a$ $178$ | lottre<br>IT8 | fino.<br>IT8   | oltre<br>IT8 | fino a<br>rra | lottre<br><b>ITB</b> | fino a<br>$\pi$        |         |                | onre IT7 |               |  |
| da                               | fino<br>а |                           | B                     | C      | CD     | D      | E      | EF    | F.    | FG   | G          | н              | Js.    |                      |                   |           | K                 |               | u              |              | N             |                      | $P-ZC$                 | р       | R              | s        | т             |  |
|                                  | 3         | $+270$                    | $+140$                | $+60$  | 34     | $+20$  | $+14$  | $+10$ | $+8$  | $+4$ | $\ddot{x}$ | Ð              |        | $+2$                 | ÷4                | $+8$      | ö                 | o             | -2             | 42           | $\rightarrow$ | $-4$                 | <b>I<l< b=""></l<></b> | $-8$    | $-10$          | $-14$    |               |  |
| з                                | 8         | $-270$                    | $+140$                | $+76$  | $-481$ | $+30$  | $+20$  | $+14$ | $+10$ | $+6$ | $+4$       | Ð              |        | 45                   | *6                | $+10$     | $-145$            |               | $-4 + 5$       | 4            | $-8 + 4$      | Ð                    |                        | $-12$   | $-15$          | $-10$    |               |  |
| 6                                | 10        | $+280$                    | $+150$                | $+80$  | 56     | $+40$  | $+25$  | $+18$ | $+13$ | $+8$ | 3          | o              |        | $+5$                 | $+8$              | $1 + 12$  | $-14.1$           |               | $-8+4$         |              | $-6 + 10 + 4$ | G                    | 留                      | $-15$   | $-19$          | -23      |               |  |
| 10                               | 14<br>18  | $+290.$                   | $+ 150$               | $+95$  |        | $+50$  | $+32$  |       | $+16$ |      | $+6$       | Đ.             |        |                      | $+61+101+15$      |           | $-12.1$           |               | $-74A$         |              | $-7 - 12 + 3$ | Ю                    |                        | $-18$   | $-23$          | $-28$    |               |  |
| 14                               |           |                           |                       |        |        |        |        |       |       |      |            |                |        |                      |                   |           |                   |               |                |              |               |                      |                        |         |                |          |               |  |
| 18<br>$^{24}$                    | 24<br>30  |                           | $+300 + 160$          | $+110$ |        | $+65$  | $-40$  |       | $+20$ |      | $^{47}$    | $\Omega$       |        |                      | $+8+12+20$        |           | $-2+3$            |               | $-8+3$         | -81          | $-15 + 3$     | ۰n                   |                        | $^{22}$ | $-28$          | $-35$    | $-41$         |  |
| 30                               | 40        |                           | $+350 + 170$          | $+120$ |        |        |        |       |       |      |            |                |        |                      |                   |           |                   |               |                |              |               |                      | VALORE INDICATO        |         |                |          | $-48$         |  |
|                                  | 50        |                           | $+320$ + 180 + 130    |        |        | $+80$  | $+50$  |       | $+25$ |      | $+9$       | $\sigma$       |        |                      | $+10+14+24$       |           | $-2+3$            |               | $-9 + 5$       | اھ           | $-17 + 1$     | n                    |                        | 26      | $-34$          | $-43$    | $-54$         |  |
| 50                               | 65        | $+340$                    | $+190$                | $+140$ |        |        |        |       |       |      |            |                |        |                      |                   |           |                   |               |                | $-11$        |               |                      |                        | $-32$   | $-41$          | $-53$    | $-66$         |  |
| 85                               | 80        | $+360$                    | $+200$                | $+150$ |        | $+100$ | $+60$  |       | $+30$ |      | $*10$      | 0              |        |                      | $+13$ $+18$ $+28$ |           | $-2+3$            |               | $-11 + \Delta$ |              | $-20+31$      |                      |                        |         | $-43$          | $-59$    | $-75$         |  |
| 80                               | 100       | $+380.$                   | 4220                  | $-170$ |        | $+120$ | $+72$  |       | $+36$ |      | $+12$      | o              |        |                      | $+16$ + 22 + 34   |           | $-3+3$            |               | $-1364$        | $-13$        | $-23 + 3$     | -8                   | 보                      | $-37$   | $-51$          | $-71$    | $-91$         |  |
| 100                              | 120       | $+410$                    | $+240$                | +180   |        |        |        |       |       |      |            |                |        |                      |                   |           |                   |               |                |              |               |                      | ⊲                      |         | $-54$          | $-79$    | $-104$        |  |
| 120                              | 140       |                           | $+460 + 260$          | $+200$ |        |        |        |       |       |      |            |                |        |                      |                   |           |                   |               |                |              |               |                      |                        |         | $-63$          | $-92$    | $-122$        |  |
| 140                              | 160       | $+520$                    | $+280$                | $+210$ |        | $+145$ | $+85$  |       | $+43$ |      | $+14$      | $\overline{a}$ | $\sim$ |                      | $+18 + 26 + 41$   |           | $-343$            |               | $-15 + 3$      | $-15$        | $-27+3$       |                      |                        | $-43$   | $-66$          | $-100$   | $-134$        |  |
| 160                              | 180       | $+580$                    | $+310$                | $+230$ |        |        |        |       |       |      |            |                | Þ      |                      |                   |           |                   |               |                |              |               |                      |                        |         | $-68$<br>$-77$ | $-108$   | $-146$        |  |
| 180                              | 200       | $+660$                    | $+340.$               | $+240$ |        |        |        |       |       |      |            |                | U      |                      |                   |           |                   |               |                |              |               |                      | GGIUNGERE              |         |                | $-122$   | $-166$        |  |
| 200                              | 229       | $+740$                    | 380<br>۰              | $+260$ |        | $+170$ | $+100$ |       | $+50$ |      | $+15$      | $\sigma$       |        | 22                   |                   | $30 + 47$ | $-4+1$            |               | $-17 + 4$      | $-17$        | $-31 + 1$     |                      |                        | $-50$   | $-80$          | $-130$   | 180<br>a dich |  |

Tabella 3 – scostamenti fondamentali fori

|                 | <b><i><u>DIMENSIONE</u></i></b><br>NOMINALE |                           | SCOSTAMENTI SUPERIORI |              |       |        |              |       |       |       |                    |              |      | SCOSTAMENTI INFERIORI |       |      |                                   |                                |              |              |       |                |                |                           |                    |         |                              |
|-----------------|---------------------------------------------|---------------------------|-----------------------|--------------|-------|--------|--------------|-------|-------|-------|--------------------|--------------|------|-----------------------|-------|------|-----------------------------------|--------------------------------|--------------|--------------|-------|----------------|----------------|---------------------------|--------------------|---------|------------------------------|
|                 | mm                                          | TUTTI I GRADI DI QUALITA' |                       |              |       |        |              |       |       |       |                    |              |      | IT5<br>e IT6          | $\Pi$ | IT8  | $ds$ $174$<br>$8$ $\overline{17}$ | sotto<br>IT4<br>oltre<br>$\Pi$ |              |              |       |                |                | TUTTI I GRADI DI QUALITA' |                    |         |                              |
| da              | ×                                           | a                         | b                     | c            | od    | đ      | e            | ef    | 1     | fg    | g                  | h            | is   |                       |       |      |                                   | k                              | $\mathbf{m}$ | $\mathbf{a}$ | p     | r              | s              | t                         | u                  | v       | $\bf x$                      |
|                 | 31                                          | $-270$                    | $-140$                | $-60$        | $-34$ | $-20$  | $-14$        | $-10$ | $-6$  | $-41$ | $-2$               | $\Omega$     |      | $-2$                  | $-4$  | $-6$ | $\Omega$                          | $\ddot{\text{o}}$              | $+2$         | $+4$         | $+6$  | $+10$          | $+14$          |                           | $+18$              |         | $+20$                        |
| 3               | Е                                           | $-270$                    | $-140$                | $-70$        | $-46$ | $-30$  | $-20$        | $-14$ | $-10$ | $-6$  | $-4$               | n            |      | 2<br>÷                | $-4$  |      | ٠                                 | $\theta$                       | $+4$         | $+8$         | $+12$ | $+15$          | $+19$          |                           | $+23$              |         | $+28$                        |
| 6               | 10                                          | $-280$                    | $-150$                | $-80$        | $-56$ | $-40$  | 25<br>$\sim$ | $-18$ | $-13$ | $-8$  | $-5$               | <sup>0</sup> |      | 2                     | $-5$  |      | $+1$                              | ö                              | $+6$         | 10<br>٠      | $+15$ | $+19$          | $+23$          |                           | $+28$              |         | $+34$                        |
| $\overline{10}$ | 14                                          | 290                       | $-150$                | $-95$        |       | $-50$  | $-32$        |       | $-16$ |       | $-6$               | o            |      | $-3$                  | $-6$  |      | $+1$                              | ö.                             | $+7$         | $+12$        | $+18$ | $+23$          | $+28$          |                           |                    |         | $+40$                        |
| 14              | 18                                          |                           |                       |              |       |        |              |       |       |       |                    |              |      |                       |       |      |                                   |                                |              |              |       |                |                |                           | $+33$              | $+39$   | $+45$                        |
| 18              | 24                                          |                           | $-300 - 160 - 110$    |              |       | $-85$  | $-40$        |       | $-20$ |       | $-7$               | ö            |      | $-4$                  | $-8$  |      | $+2$                              | ö                              | $+8$         | $+15$        | $+22$ | $+28$          | $+35$          |                           | $+41$              | $+47$   | $+54$                        |
|                 | 30<br>40                                    |                           | $-310$ $-170$ $-120$  |              |       |        |              |       |       |       |                    |              |      |                       |       |      |                                   |                                |              |              |       |                |                | $+41$                     | $+48$              | $+55$   | $+64$                        |
| 24<br>30<br>40  | 50                                          | $-320$                    |                       | $-180 - 130$ |       | $-80$  | $-50$        |       | $-25$ |       | $-9$               | 0            |      | $-5$                  | $-10$ |      | $*2$                              | $\alpha$                       | $+9$         | $+17$        | $+26$ | $+34$          | $+43$          | $+48$                     | $+60$              | $+68$   | $+80$                        |
|                 | 65                                          |                           | $-340$ $-190$ $-140$  |              |       |        |              |       |       |       |                    |              |      |                       |       |      |                                   |                                |              |              |       |                |                | $+54$                     | $+70$              | $+81$   | $+97$                        |
| 50<br>65        | 80                                          | $-360$                    |                       | $200 - 150$  |       | $-100$ | $-80$        |       | $-30$ |       | $-10$              | ö            |      | $-7$                  | $-12$ |      | $+2$                              | ó                              | $+ 111$      | $+20$        | $+32$ | $+41$<br>$+43$ | $+53$<br>$+59$ | $+66$<br>$+75$            | $+87$              | $+ 102$ | $+122$<br>$+102 + 120 + 146$ |
| 80              | 100                                         | $-380$                    | 220                   | $-170$       |       |        |              |       |       |       |                    |              |      |                       |       |      |                                   |                                |              |              |       | $+51$          | $+71$          | $+91$                     |                    |         | $+ 124 + 146 + 178$          |
| 100             | 120                                         | $-410$                    | $-240$                | $-180$       |       | $-120$ | $-72$        |       | $-36$ |       | $-12$              | O            |      | $-91$                 | $-15$ |      | $+3$                              | Ű.                             | $+ 13$       | $+23$        | $+37$ | $+54$          | $+79$          | $+104$                    |                    |         | $+144+172+210$               |
| 120             | 140                                         | $-460$                    | 260                   | $-200$       |       |        |              |       |       |       |                    |              |      |                       |       |      |                                   |                                |              |              |       | $+63$          | $+92$          | $+122$                    |                    |         | $+170 + 202 + 248$           |
| 140             | 160                                         | $-520$                    | 280                   | $-210$       |       | $-145$ | $-85$        |       | $-43$ |       | $-14$ <sup>1</sup> | i3           | Ct/2 | $-111$                | $-18$ |      | $+3$                              | ĕ                              | $+ 15$       | $+27$        | $+43$ | $+65$          | $+100$         | $+134$                    |                    |         | $+190 + 228 + 280$           |
| 160             | 180                                         | $-580$                    | $-310$                | $-230$       |       |        |              |       |       |       |                    |              |      |                       |       |      |                                   |                                |              |              |       | $+68$          | $+108$         | $+146$                    |                    |         | $+210+252+310$               |
| 180             | 200                                         | $-660$                    | $-340$                | $-240$       |       |        |              |       |       |       |                    |              |      |                       |       |      |                                   |                                |              |              |       | $+77$          | $+122$         | $+166$                    |                    |         | $+236+284+350$               |
| 200             | 225                                         |                           | $-740 - 380$          | $-260$       |       |        | $-170 - 100$ |       | $-50$ |       | $-15$              | $\theta$     |      | $-13$                 | $-21$ |      | $+4$                              | n                              |              | $+17 + 31$   | $+50$ | $+80$          | $+130$         | $+180$                    | $+258 + 310 + 385$ |         |                              |

Tabella 4 – scostamenti fondamentali alberi

# **Esempi di designazione**

## **35 F7**

La posizione del campo di tolleranza è indicata con la lettera maiuscola, quindi si tratta di un foro con dimensione nominale pari a **35 mm.**

Dalla tabella 3 possiamo rilevare lo scostamento fondamentale, che per la posizione F è quello inferiore e corrisponde a **+25 µm.**

Conoscendo lo scostamento inferiore  $(E_i)$  possiamo determinare la dimensione minima:

 $E_i = D_{min} - D_n$  $D_{\text{min}} = E_i + D_n$   $D_{\text{min}} = +0.025 + 35 = 35.025$  mm

Il grado di qualità è IT7: dalla tabella 1 rileviamo il campo di tolleranza che è **25 µm.** La dimensione massima sarà quindi:

 $D_{\text{max}} = 35,025 + 0,025 = 35,05$  mm

#### **30 f7**

Si tratta di un albero con dimensione nominale pari a **30 mm.** 

Dalla tabella 4 rileviamo lo scostamento fondamentale, che per la posizione f è quello superiore e corrisponde a **−20µm.** 

**\_\_\_\_\_\_\_\_\_\_\_\_\_\_\_\_\_\_\_\_\_\_\_\_\_\_\_\_\_\_\_\_\_\_\_\_\_\_\_\_\_\_\_\_\_\_\_\_\_\_\_\_\_\_\_\_\_\_\_\_\_\_\_\_\_\_\_\_\_\_\_\_\_\_\_\_** 

Calcoliamo quindi la dimensione massima:

 $e_s = d_{max} - d_n$   $d_{max} = e_s + d_n$   $d_{max} = -0.02 + 30 = 29.98$  mm

Il grado di qualità è IT7, quindi il campo di tolleranza è **21 µm.** La dimensione minima sarà: dmin = 29,98 − 0,021 = **29,959 mm** 

**\_\_\_\_\_\_\_\_\_\_\_\_\_\_\_\_\_\_\_\_\_\_\_\_\_\_\_\_\_\_\_\_\_\_\_\_\_\_\_\_\_\_\_\_\_\_\_\_\_\_\_\_\_\_\_\_\_\_\_\_\_\_\_\_\_\_\_\_\_\_\_\_\_\_\_\_** 

#### **50 H8/s7**

Accoppiamento tra foro 50 H8 ed albero 50 s7

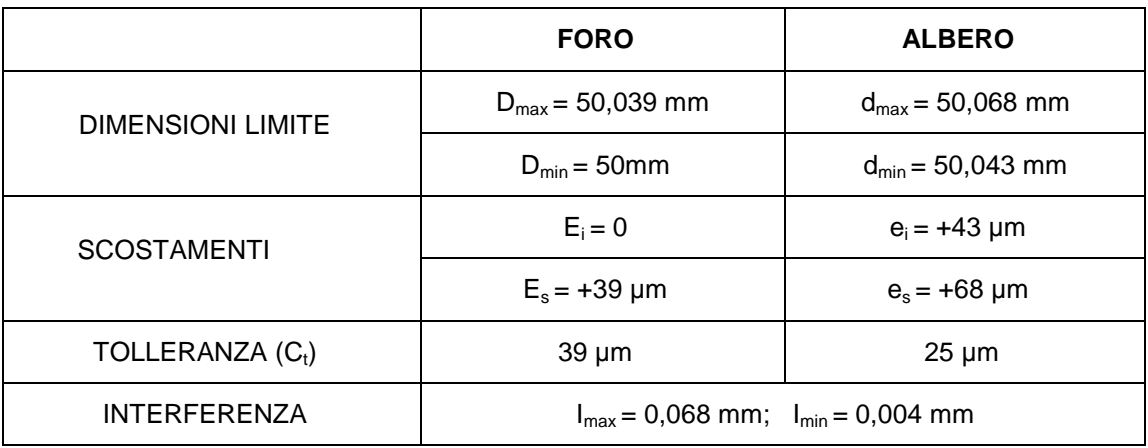

In questo caso l' albero è sempre più grande rispetto al foro: si tratta quindi di un accoppiamento stabile.

## **100 F7/h6**

Accoppiamento tra foro 100 F7 ed albero 100 h6

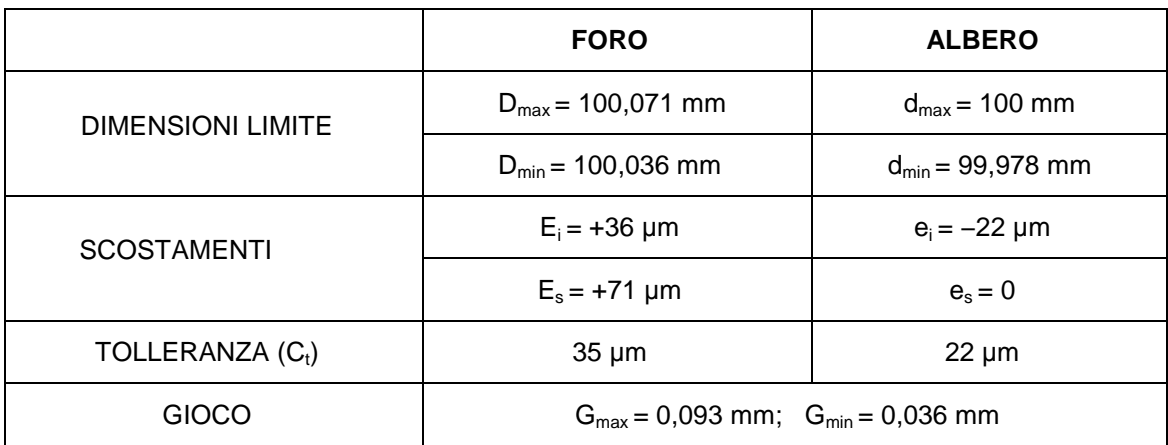

In questo caso l' albero è sempre più piccolo rispetto al foro: si tratta quindi di un accoppiamento mobile.

### **18 H6/j5**

Accoppiamento tra foro 18 H6 ed albero 18 j5

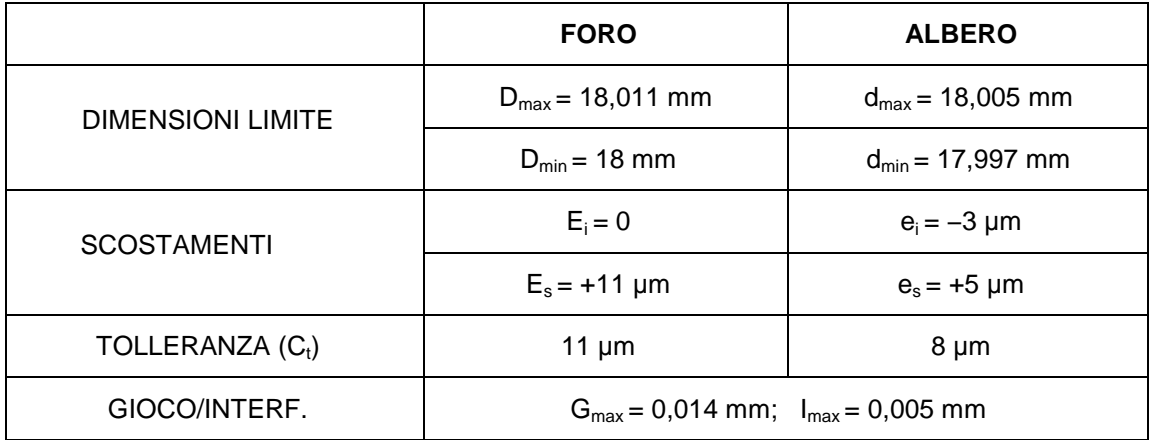

\_\_\_\_\_\_\_\_\_\_\_\_\_\_\_\_\_\_\_\_\_\_\_\_\_\_\_\_\_\_\_\_\_\_\_\_\_\_\_\_\_\_\_\_\_\_\_\_\_\_\_\_\_\_\_\_\_\_\_\_\_\_\_\_\_\_\_\_\_\_\_\_\_\_\_\_

In questo caso l' albero può essere più grande o più piccolo rispetto al foro, a seconda delle dimensioni effettive che i due elementi assumono al termine della lavorazione: si parla quindi di accoppiamento incerto.

# **Accoppiamento albero-base e foro-base**

La sigla **H/h** rappresenta la posizione base, in cui la dimensione minima dei fori e la dimensione massima degli alberi coincidono con la dimensione nominale. Se viene adottata per il foro si tratta di un accoppiamento **foro-base** (es. 18 H6/j5). Se viene adottata per l' albero l'accoppiamento è di tipo **albero-base**  (es.100 F7/h6).

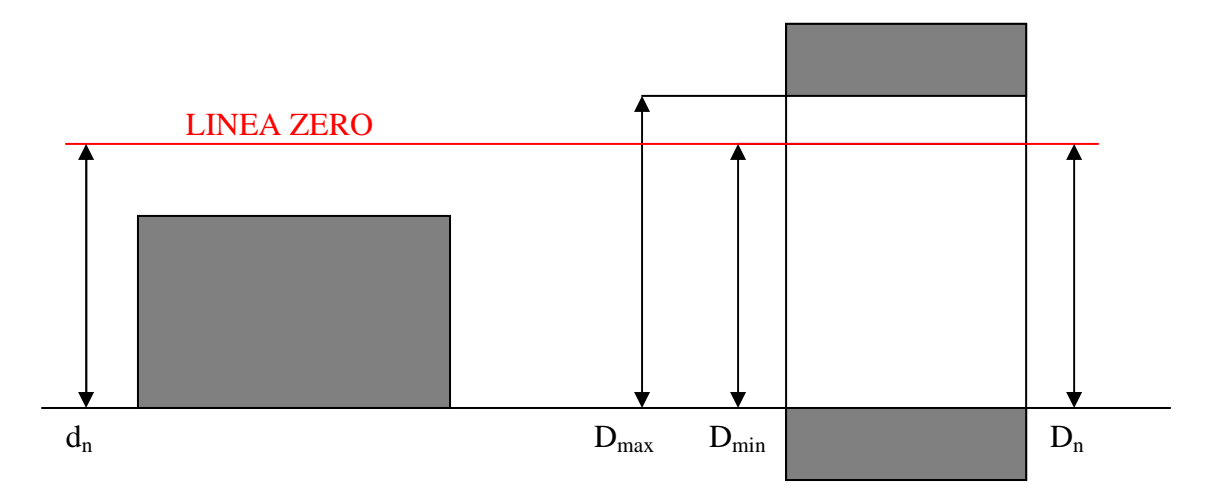

Negli accoppiamenti foro-base il campo di tolleranza del foro è in posizione H, quindi la sua dimensione minima coincide con la linea zero.

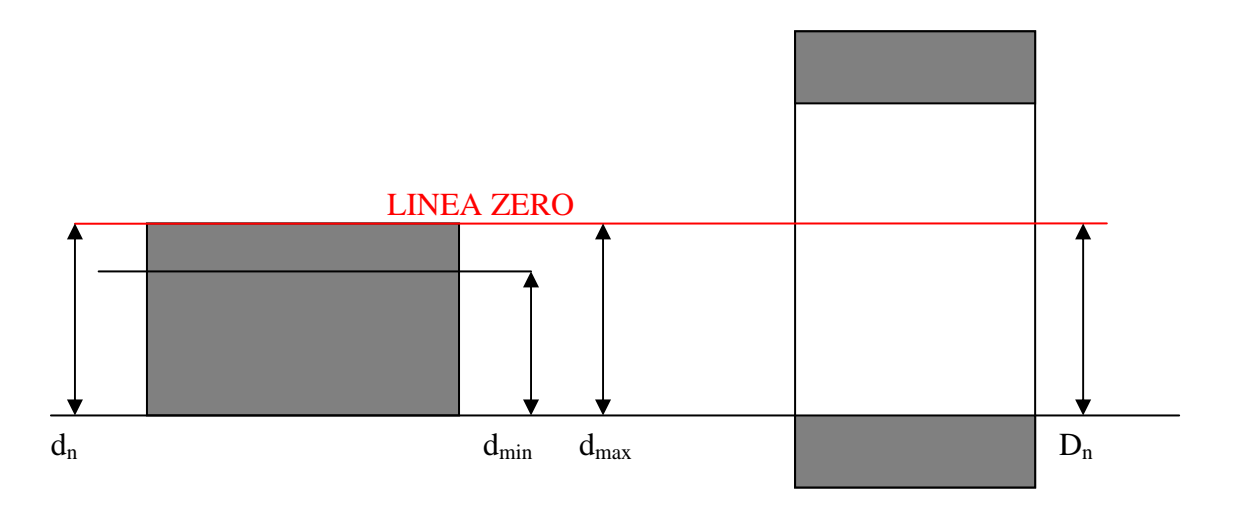

Negli accoppiamenti albero-base il campo di tolleranza dell'albero è in posizione h, quindi la sua dimensione massima coincide con la linea zero.